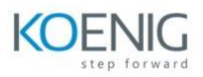

## Understanding Cisco SDA Fundamentals (SDAFND) v1.0

## **What you'll learn**

The Understanding Cisco SDA Fundamentals (SDAFND) v1.0 training introduces you to Cisco® Software-Defined Access and teaches you, through a combination of lectures and labs, how to implement simple, single-site fabric networks.

You will learn the benefits of leveraging Software-Defined Access in the Cisco-powered Enterprise Campus network. SDAFND will introduce the solution, its architecture and components, and guide you through labs to design and deploy simple Cisco SD-Access networks.

## **How you'll benefit**

This training will help you:

Deploy Cisco SD-Access networks

Explain Cisco Software-Designed Access

Operate, manage, and integrate Cisco Catalyst Center

Prepare for various Cisco certifications: Cisco Certified Specialist – Enterprise Core (ENCOR), and Cisco Certified Specialist – Enterprise Design (ENSLD)

Who should enroll

Field engineers

Network engineers

Network administrators

System engineers

Technology areas

Software-defined access networks

## **Training overview**

Objectives

After taking this training, you should be able to:

Describe Cisco SD-Access architecture and its components

Explain Catalyst Center deployment models, scaling, and high availability

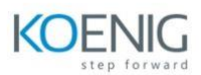

Identify Cisco SD-Access fabric protocols and node roles Understand the Cisco SD-Access Wireless deployment models Automate Day 0 device onboarding with Catalyst Center LAN Automation and Network PnP Deploy simple Cisco SD-Access fabric networks Monitor health and performance of the network with Catalyst Center Assurance Interact with the Catalyst Center Platform Intent APIs To fully benefit from this training, you should have the following knowledge and skills:

CCNP® level core networking knowledge Ability to use Windows and Linux CLI tools such as ping, SSH, or running scripts These are the recommended Cisco offerings that may help you meet these prerequisites:

Implementing and Administering Cisco Solutions (CCNA®) v1.0

Implementing Cisco Enterprise Network Core Technologies (ENCOR) v1.1

Lab outline

NOTE: Some of these lab activities are simulations and are marked as such following the name of the lab activity.

Explore Catalyst Center User Interface Verify Location Identifier Separation Protocol (LISP) Operation in Cisco SD-Access Integrate Catalyst Center and Cisco Identity Services Engine (Cisco ISE) [Simulation] Provision Access Points in Catalyst Center [Simulation] Provision Underlay Networks with Catalyst Center LAN Automation [Simulation] Provision Underlay Networks with Catalyst Center LAN Automation (cont.) Deploy Cisco SD-Access Single Site Fabric [Simulation] Deploy Cisco SD-Access Single Site Fabric (cont.) Explore Catalyst Center Assurance [Simulation] Cisco DNA Assurance Issues and Guided Remediation [Simulation] Interact with Catalyst Center Intent APIs Using Python